# Gestione delle stringhe in C

### **Generalità**

- Una stringa è un vettore di caratteri il cui ultimo elemento è un carattere terminatore (o di fine stringa), codificato dal carattere di codice 0 e rappresentato in C dal carattere '\0'.
- Il vettore di caratteri che rappresenta la stringa sarà perciò formato da un numero di elementi pari al numero di caratteri della stringa più uno (il carattere di fine stringa).
- La stringa "Rossi" è rappresentata in C da un vettore di 6 caratteri: 5 caratteri per memorizzare *Rossi* più il carattere di terminazione:

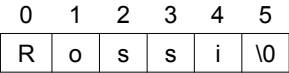

## Dichiarazione di una stringa

- In C per dichiarare una stringa in grado di contenere N caratteri occorre dichiarare un vettore di N+1 caratteri.
- Es. per dichiarare una variabile stringa atta a contenere un codice fiscale occorre dichiarare un vettore di 17 caratteri:
	- 16 caratteri per memorizzare i caratteri e le cifre del codice fiscale
	- 1 carattere per il terminatore di stringa  $('\0')$

char codice fiscale[17];

## Lettura e scrittura di una stringa

•L'identificatore di formato utilizzato dalle funzioni di lettura (scanf) e scrittura (printf) per manipolare le stringhe è il %s.

```
•Esempio: Leggere e stampare una stringa 
    main(){
     char s[20]; 
     printf("Inserisci una stringa: ");
     scanf("%s", s);
     printf("Hai inserito la stringa: %s", s);
      }
```
Come si vede si è scritto scanf ("%s", s) e non scanf ("%s", &s). Il motivo di ciò sarà chiarito quando sarà introdotto il concetto di puntatore.

# Funzioni di Libreria

• La libreria standard del C mette a disposizione diverse funzioni per la gestione delle stringhe. Per utilizzare tali funzioni è necessario includere nel proprio file sorgente string.h.

#include <string.h>

## Funzione strcmp

- La funzione strcmp consente di confrontare due stringhe passate come parametro.
- Date due stringhe, stringa1 e stringa2,

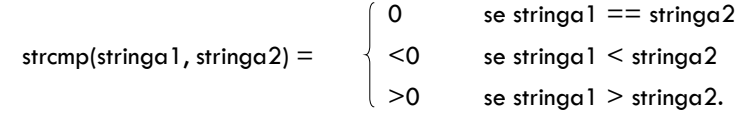

#### Scrivere un programma che legga e confronti due stringhe

```
#include <stdio.h>
#include <string.h>
main()
{
   char stringa1[20], stringa2[20];
   printf("inserisci la prima stringa: ");
  scanf("%s", stringal);
   printf("inserisci la seconda stringa: ");
  scanf("%s", stringa2);
   if (strcmp(stringa1, stringa2)== 0)
     printf("le due stringhe sono uguali");
 else if (strcmp(stringa1, stringa2) < 0)
printf("%s < %s", stringa1, stringa2);
   else
      printf("%s > %s", stringa1, stringa2);
}
```
### Funzione strcpy

- Poichè le stringhe sono vettori di caratteri, non è possibile assegnare ad una variabile stringa un'altra variabile stringa utilizzando l'operatore =.
- Le possibili soluzioni sono due: – copiare elemento per elemento dalla stringa sorgente alla stringa destinazione fino a quando si incontra il carattere di fine stringa; utilizzare la funzione strcpy.
- Il formato della funzione strcpy è il seguente:

strcpy(destinazione, sorgente)

- dove destinazione è la la variabile stringa di destinazione, sorgente è la variabile stringa sorgente.
- La stringa destinazione deve essere grande da ospitare tutti gli elementi della stringa sorgente.

Scrivere un programma che letta una stringa immessa da tastiera la copia in un'altra stringa.

```
#include <stdio.h>
#include <string.h>
main()
{
    char sorgente[20], destinazione[20];
    printf("inserisci una stringa: ");
   scanf("%s", sorgente);
    strcpy(destinazione, sorgente);
    printf("destinazione = %s", destinazione);
}
```
### Funzione strlen

- La funzione strlen(stringa) restituisce la lunghezza della stringa passata come parametro.
- Per lunghezza della stringa si intende il numero di caratteri contenuti nella stringa escluso il carattere di terminazione.

```
Es. Scrivere un programma che chieda all'utente di inserire una 
parola e ne restituisca la lunghezza.
 #include <stdio.h>
#include <string.h>
main()
 { char stringa[50];
 int lunghezza;

 printf("Scrivi una parola: ");<br>scanf("%s", stringa);<br>lunghezza = strlen(stringa);<br>printf("%s è formata da %d caratteri.",stringa, lunghezza);
}
```
### Funzione strcat

- La funzione strcat(stringa1, stringa2) consente di concatenare le due stringhe passate come parametro.
- Il risultato della concatenazione è memorizzato nel primo parametro.
- Se per esempio stringa1 contiene "Giuseppe" e stringa2 contiene "Rossi", allora a seguito dell'esecuzione di strcat(stringa1, stringa2) stringa1 conterrà la stringa "GiuseppeRossi".

Scrivere un programma che letti il nome e cognome di un utente li concateni in un'unica stringa.

```
#include <stdio.h>
#include <string.h>
main()
{ char nome[10], cognome[10], nome_cognome[20];
    printf("Inserisci il tuo nome: ");
   scanf("%s", nome);
    printf("Inserisci il tuo cognome: ");
   scanf("%s", cognome);
    strcpy(nome_cognome, nome);
   strcat(nome_cognome, cognome);
   printf("nome+cognome = %s", nome cognome);
}
```
## Vettore di stringhe

- La dichiarazione di un vettore i cui elementi sono delle stringhe è analoga a quella dei vettori di elementi di tipo semplice C
- La sintassi da utilizzare per la dichiarazione di una variabile vettore di N elementi di tipo stringa di D caratteri è la seguente:

char NomeVettore[N][D];

# Leggere e visualizzare un vettore di 10 stringhe di 20 caratteri

```
#include <stdio.h>
#define N 10
#define D 20
main()
\{ char V[N][D]; \} int i;
  for(i=0;i< N;i++)
   { printf("Inserisci una nuova stringa");
    scanf("%s", V[i]);
   }
  for(i=0;i< N;i++)
     printf("%s",V[i]);
}
```
Leggere un vettore di 10 stringhe di 20 caratteri e realizzare la ricerca sequenziale

```
#include <stdio.h>
#define N 10
#define D 20
main()
{ char V[N][D],stringa[D];
   int i,trovato;
  for(i=0; i< N; i++) { printf("Inserisci una nuova stringa");
    scanf("%s",V[i]);
   }
   printf("Inserire una stringa");
  scanf("%s", stringa);
   i=0;trovato=0;
   while(i<=N && !trovato)
    if(strcmp(stringa,V[i])==0) trovato=1;
    else i++;
  if(trovato) printf("%s", V[i]);<br>else printf("Non e' pres
        printf("Non e' presente");
}
```
Leggere un vettore di 20 stringhe di 30 caratteri e applicare il bubble sort

T F

```
#include <stdio.h>
#include <string.h>
#define N 20
#define D 30
main()
{ char V[N][D],stringa[D];
 int i,sup;
  for(i=0;i<N;i++)
   { printf("Inserisci una nuova stringa");
    scanf("%s", V[i]);
   }
for(sup=N-1; sup>0; sup--)
   for(i=0; i <sup;ind++)if(strcmp(S[ind+1],S[ind])<0)
         { strcpy(aux,S[ind+1]); strcpy(S[ind+1],S[ind]);
            strcpy(S[ind],aux);
         }
 for(i=0;i< N;ind++)
   printf("%s\n",S[i]);
}
```